はじめに、本研究の参加依頼書・研究概要説明書をお読みになり、十分に内容をご理 解のうえ、以下をお読みください。

尚、実際に Web 回答を開始されるときは、研究概要説明書に記載の調査項目に対する 回答を、事前に紙上で準備されることをおすすめします。

1.Web 回答に入る

・PC からは下記の URL から入り、そこに指定の URL をクリックして回答画面に入ってください。

URL:https://nursing-plaza.com/download/download-2021/

・スマホからは、下記の二次元バーコードから回答画面に入ってください。

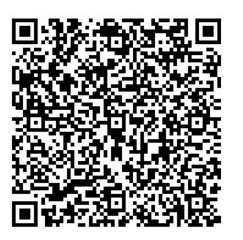

2. 最初に、本研究の参加·協力への同意をお願いする下記の画面が表示されます。

研究参加・協力の同意について

私は「COVID-19 流行による入院患者周辺の「ケア環境」の変化と看護マネジメント :多施設を対象とした記述的研究」の研究について、参加依頼書・研究概要説明書・ 回答説明書に記載の内容から、以下の項目について理解し、この研究に参加・協力する ことに同意します。

- 1.研究の目的
- 2.研究の方法
- 3.予想される利益や不利益または不便
- 4.研究への参加は協力者の自由意思によるものであること
- 5.研究への参加を拒否した場合でも、これによって不利な扱いを受けないこと
- 6.施設情報および協力者の個人情報に関して機密が守られること
- 7.研究の成果は公表されるが、協力者のプライバシーは保全されること
- 8.研究責任者の氏名・連絡先

□:同意

## □:拒否

同意いただける場合は、同意の□にチェックを入れ、以下にお進みください。 同意いただけない場合は、拒否の□にチェックを入れていただくとここで終了となります。 3. 次に、下記の画面で、同一医療機関様で複数のご回答(看護責任者様、看護師長様)について、 同一医療機関であることを認識するための ID を入力していただきます。

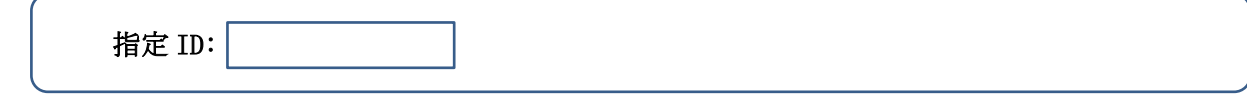

## この指定 ID は、参加依頼書の右上に記載されています。

4.回答には、2つの種類がありますので、下記の画面でその選択を行ってください。

 □:看護責任者 □:病棟師長(責任者)(COVID-19 患者受入れ病棟も、受け入れていない病棟も、同じです)

- 5.この後は、調査項目が順次表示され、それに従って回答の入力をお願いいたします。
	- ・調査項目は【平時】と【令和 4 年 7 月~令和 5 年 1 月の COVID19 感染患者急増時のとき】に分 かれています。

【平時】COVID-19 感染が始まる前のことです。

【令和 4 年 7 月~令和 5 年 1 月の COVID19 感染患者急増時のとき】第7波、第8波です。

- ・基本は選択肢が表示されますので、該当するところをチェックしていただきます。
- ・数値を入力していただくところは、半角数字でお願いいたします。
- ・「どのように」「何がどの程度」「何がどのように」などの質問は、ご自身でお感じになったこ とをそのままご記入ください。
- ・病棟師長様の調査項目の【ケアについて】の各項目には、実施できた程度を選択していただき、 「具体的に」には、実施が不十分だったと思う具体的なケアの内容をご記入ください、そして、 「対処は」には、そのケアを、出来るだけ平時通りに実施するために講じた工夫や対策など(こ こは、COVID-19 第1波~第6波での工夫や対策も含めて)をご記入ください。

〈回答方法に関するお問い合わせ〉 〒101-0032 東京都千代田区岩本町 2-3-3 TEL:  $050-3816-6300$  (代) 株式会社ケアコム 山﨑清一 E-mail:s\_yamazaki@carecom.co.jp

以上